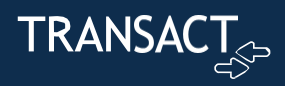

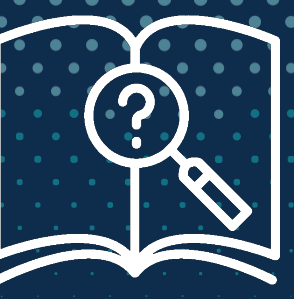

# **Transact Client Learning Center FAQ**

### **What's changing?**

Transact is changing the sign-on mechanism for the Transact Learning Center from self registration to single sign-on (SSO). This will allow for better connectivity between the Transact Client Learning Center, the Transact Support Hub, and Transact Connect.

#### **Will I still have access to my Training History?**

Yes, if you log on using the same email address that you previously logged onto the training site with your training history will be preserved.

#### **What should I do if I use a different email address for the training site than the one used for logging into Transact Connect or the Transact Support Hub?**

If your email for the training site differs from the one used for Transact Connect or the Transact Support Hub, contact us at productadoption@transactcampus.com. We'll assist in creating a new account for you and merge your training history.

#### **When will the changes go live?**

We will change to the new SSO authentication on February 5<sup>th</sup>, 2024.

# **Will my user information and permissions stay the same?**

Yes. Transact Client user permissions and current settings will stay the same.

#### **How will new users get added?**

When a new user is added to Connect or the Transact Support Hub they are automatically added to the Transact Client Learning Center and provided all- access permissions to training.

If specialized training needs to be added to your user account please send an email to [productadoption@transactcampus.com](mailto:productadoption@transactcampus.com) and provide information on what is missing.

# **I am still having trouble signing on.What should I do?**

Please send an email to the Product Training and Adoption team with a description of the issues you are having. We will get back to you with a solution or set up time to work with you to solve the issue. You can reach us at **productadoption@transactcampus.com.**